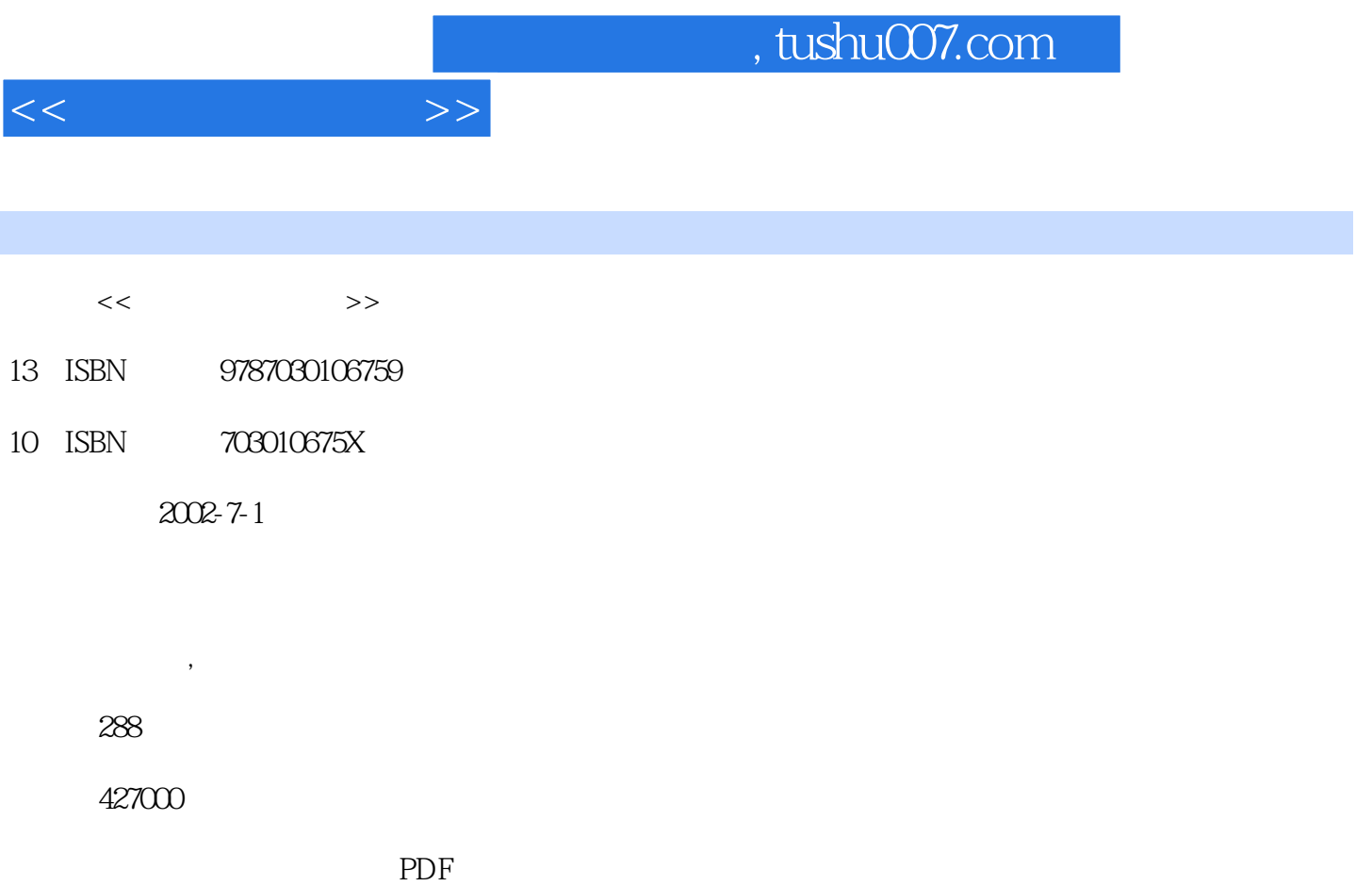

更多资源请访问:http://www.tushu007.com

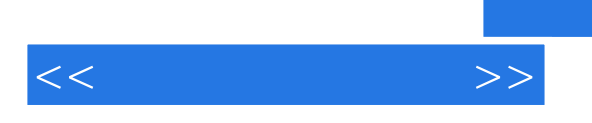

## , tushu007.com

Photoshop 7.0 PageMaker 6.5

1 1 1 1 1 1 1 1 1 2 1 1 3 1·1·4 1·1·5 1·2 1·3  $1\cdot3\cdot1$   $1\cdot3\cdot2$   $1\cdot3\cdot3$   $1\cdot3\cdot4$   $1\cdot3\cdot5$ 2 Photoshop 7.02·1Photoshop 7.0 2·2 2 2·2·1 2·2·2  $2\,2\,3$   $2\,2\,4$   $2\,2\,5$ 2·2·6 2·2·7Rulers( ) Grid( ) Guide( )2·2·8 2·3  $2\,3$  1Brush( )  $2\,3\,2$   $2\,3\,3$   $2\,3\,4$  $235$   $236$   $3$ 填充3·1范围选取3·1·1选取矩形、圆形和椭圆形规则区域3·1·2选取不规则的区域3·1·3使 Magic Wand(external to the 3-1·4 to the 3-1·5 to 3-1·6 ——蒙板3·1·7增减和修改选区3·1·8羽化选区3·1·9调整和编辑选区3·1·10存储和载入选区3 · 2 · 3 2 1 · Paint Bucket Tool(  $\qquad$  ) · 3 2 2 · 3 2 3 Gradient Tool(  $\qquad$ ) 4  $\qquad$  4 1  $\qquad$  4 1  $\qquad$  4 1·2Paths 4 1·3 4 1·4 1·4 4 2 4 2 1 422 423 424 425 426 4·2·7 4·3 Photoshop 7.0 4·3 1 4 3  $\cdot$  2 4 4 3 3 4 3 4 3 4 4 3 5 5 5·1 5 2Layer Layers 5 2·1 Layers 5 2·2Layers 5 3  $531$   $532$   $533$   $534$  5  $-35$   $-54$   $541$   $542$   $543$   $544$ 示和隐藏图层5·4·5图层的不透明度5·4·6旋转和翻转图层5·4·7整调图层叠放顺序5·4·8图层 5·4·9 5·4·10 5·5·5·5·5·1 5·5·2 5·5·5·5  $\cdot$  3 5·5·5·5·5·5·5·5·5·5·6 5·5·6  $\cdot$  5 7 5 6 5 6 5 6 1 5 6 2 效果第6章 制作图像特效6·1制作特效文字6·1·1输入文本6·1·2编辑文本6·1·3设定字符格式6 ·1·4设定段落格式6·1·5将文本转换为选区6·1·6将文本转换为路径6·1·7文字特效实例制作6  $\cdot$  2 6 2 1 6 2 2 6 2 3 6 2 4 6 2 5 光效效果第7章 编辑图像7·1获取图像7·1·1使用扫描仪7·1·2使用数码相机7·2图像的尺寸和分辨  $7\hspace{.15cm} 2\hspace{.15cm} 1$   $7\hspace{.15cm} 2\hspace{.15cm} 2$   $7\hspace{.15cm} 2\hspace{.15cm} 3$   $7\hspace{.15cm} 2\hspace{.15cm} 4$   $7$ · 3  $\begin{array}{ccc} 7 \cdot 3 & 1 \end{array}$  7·3·2Copy Merged(exponentially respectively respectively respectively respectively. Paste Into ( ) 7·3·3 7·3·4 7·4 1 整Levels(色阶)7·4·2Auto Levels(自动色阶)的调整7·4·3Curves(曲线)的调整7·4·4Color Balance(色 ) 7·4 5Hue/Saturation( / ) 7·4 6Replace Color( )7·4 · 7Desaturate( ) 7·4·8  $\begin{array}{ccc} 7 \cdot 4 & 9 \end{array}$  7·4·10 8 PageMaker 6.5 8 1PageMaker 6.5 8 1·1PageMaker 6.5 8 1·2 8 2 8 2 1 8 2 2 面8·2·3辅助线8·3在出版物中输入文本8·4编辑文本8·5在出版物中置入图形8·6图文混排8·7链 接操作8·7·1使用图像链接选项8·7·2查看链接信息8·8图层应用8·8·1图层简介8·8·2新建图 8 8 3 8 8 4 8 8 5 8 8 6 8 9 —  $-$  9 9 1 9 2 9 2 1  $922$  9·3 9·31 9·3·2 9 4 9 4 1 Photoshop 9 4 2 PageMaker 9 4 3  $944$   $945$   $946$   $947$  $10$  10<sup>1</sup> 10<sup>1</sup> 10<sup>1</sup> 10<sup>1</sup> 10<sup>1</sup> 2  $10$  1·3  $10$  1·4  $10$  2  $1$   $10$  2·2

## $,$  tushu007.com

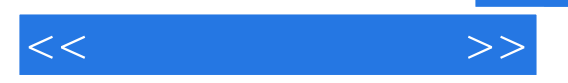

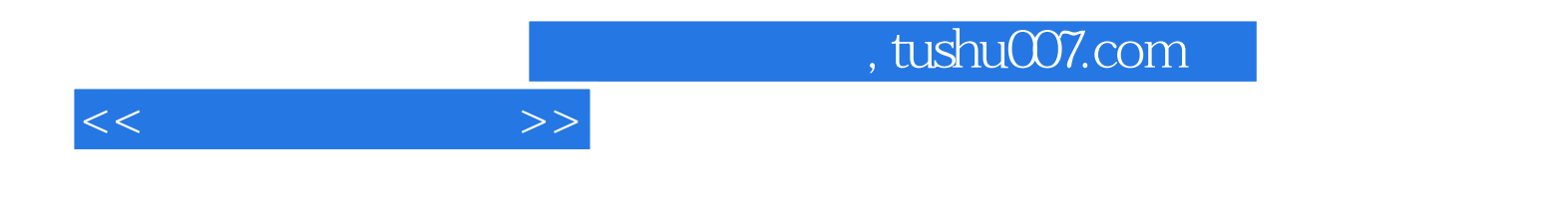

本站所提供下载的PDF图书仅提供预览和简介,请支持正版图书。

更多资源请访问:http://www.tushu007.com